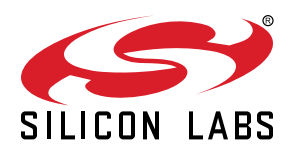

# **AN724: Designing for Multiple Networks on a Single Zigbee Chip**

Beginning with version 4.7 of the EmberZNet stack, Silicon Labs introduced a multi-network stack feature that allows a regular single-radio Ember node to be concurrently part of more than one distinct network. A library named "multi-network-library" provides the multi-network functionality. A stub version of the library termed "multi-network-stub-library" can be used to save some flash in case the multi-network feature is not required.

Multi-networking is achieved by timesharing the radio on the networks. The networks can live on the same channel or different channels. The networks can operate using different security settings, different transmission power, different network parameters such as short ID, PAN ID, extended PAN ID, node role, and so on. The only parameter that stays the same on all networks is the EUI64 of the node.

#### **KEY POINTS**

- Node roles
- Network context and stack APIs
- Application framework Multi-Network support
- Tokens
- Leaving the Always-On network

## **1. Introduction**

Beginning with version 4.7 of the EmberZNet stack, Silicon Labs introduced a multi-network stack feature that allows a regular singleradio Ember node to be concurrently part of more than one distinct network. Currently multi-network support is limited to two networks. More than two networks will be supported in the future.

A library named "multi-network-library" provides the multi-network functionality. A stub version of the library termed "multi-network-stublibrary" can be used to save some flash in case the multi-network feature is not required.

Multi-networking is achieved by timesharing the radio on the networks. The networks can live on the same channel or different channels. The networks can operate using different security settings, different transmission power, different network parameters such as short ID, PAN ID, extended PAN ID, node role, and so on. The only parameter that stays the same on all networks is the EUI64 of the node.

Some limitations and restrictions are enforced by the multi-network stack and should be taken into account during the design of a multinetwork application. These limitations are mostly related to the role the node assumes on the networks and are discussed in detail in the remainder of this document.

## <span id="page-2-0"></span>**2. Node Roles**

With the multi-network stack, a node can be concurrently active on more than one network. In the following figure we show a two-network topology where a multi-network node participates in both networks. On network A the multi-network node acts as coordinator for node 1, which is a regular end device. On network B the multi-network node behaves as a sleepy end device and is joined to node 2, which is a single-network coordinator.

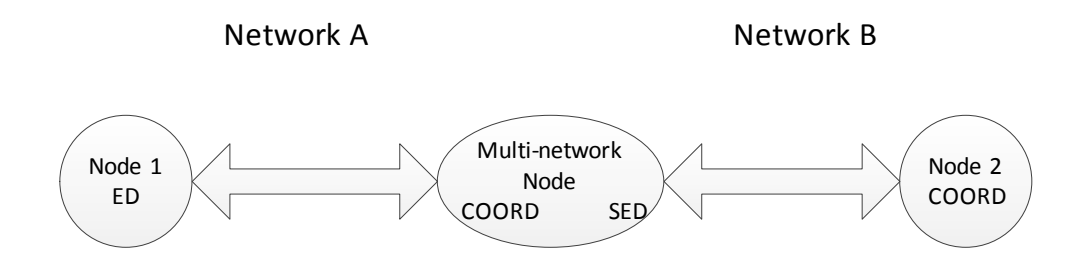

**Figure 2.1. Two-Network Implementation Example**

The stack enforces some restrictions regarding the role a multi-network node can assume on the networks. One such restriction applies to always-on networks.

An "always-on" network is a network on which a node participates as a ZigBee PRO coordinator, router, or (non-sleepy) end device. Since every node has only one radio, it can only listen to one network at a time. Non-sleepy nodes are expected to be always active by the neighboring nodes; therefore a multi-network node should spend most of its time on the always-on network.

**Note:** Note: A multi-network node can participate in at most one always-on network.

Obviously, a node can also act on all networks as sleepy end device. In this case, it can sleep when it is not active on any network. The following table shows all the legal role combinations of a multi-network node on two networks. A node can assume any role on one network, while it must participate as a sleepy end device on the other network(s). The order in this table is not relevant. In other words, the node could be a sleepy end device on Network A and any other role on Network B.

## **Table 2.1. Allowed Role Combinations**

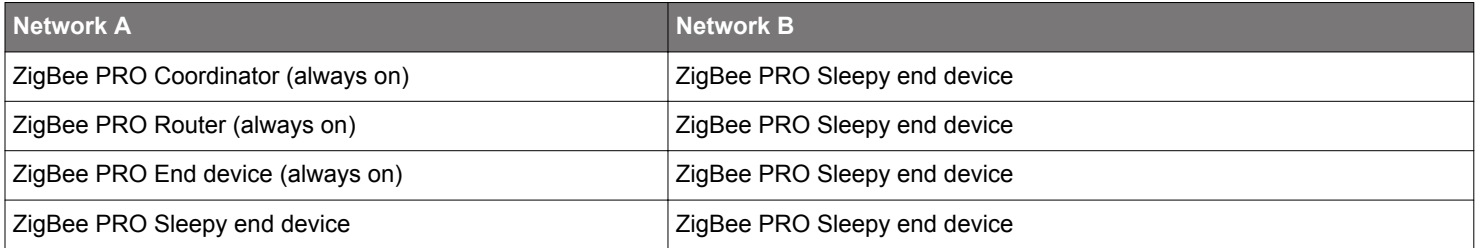

Multi-networking is achieved by timesharing the radio between the networks. The Ember network scheduling algorithm seamlessly takes care of switching among networks so that the node is on the always-on network unless it explicitly polls or sends some data to the parent on the sleepy end device, or "sleepy," network(s). As soon as the polling or data sending transaction on the sleepy network(s) is completed, the node immediately switches back to the always-on network until a new polling or data sending transaction is initiated.

**Note:** A node that is a coordinator/router on one network and a sleepy end device on the others will not be able to save energy by temporarily shutting down the radio (sleep mode). On the other hand, a node that is a sleepy end device on all networks can enter sleep mode, thus saving energy.

## **3. Network Context and Stack APIs**

The EmberZNet multi-network stack internally manages multiple networks by maintaining multiple network contexts and by switching to the appropriate network context when required. The internal network context at the stack is totally transparent to the application, and the application has no means of interfering with the stack internal network context.

The stack also stores the application current network context. Every API call invoked in the application code refers to the application current network. For instance, an emberGetNodeId() call returns the node's short ID on the network referred by the application current network. The following table lists the APIs provided to set and get the application current network.

#### **Table 3.1. Multi-Network Stack APIs**

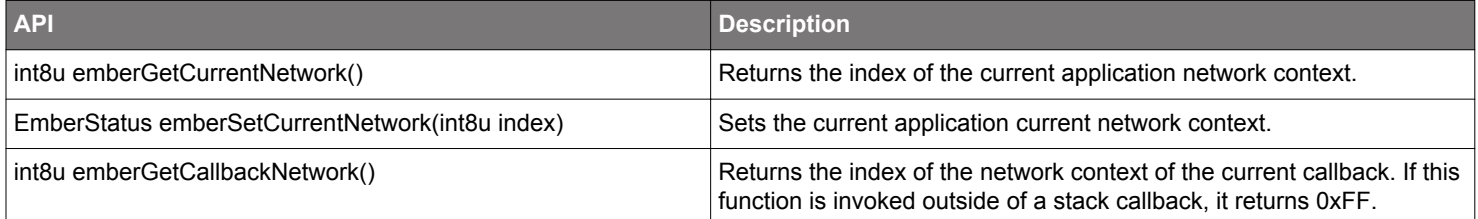

The first two APIs are straightforward getter and setter functions for the application network context. The application network context is set by passing the network context index, that is, either 0 or 1. If any other value to is passed to emberSetCurrentNetwork(int8u index) the API returns the error code EMBER\_INVALID\_CALL.

Notice that no restriction is placed on the role of a node on a specific network context. In other words, a node can form or join an always-on network either on network 0 or network 1. Below is a code example of a node forming on network 1 and joining as a sleepy end device on network 0.

```
emberSetNetwork(1);
emberFormNetwork(params);
emberSetNetwork(0);
emberJoinNetwork(SLEEPY, params);
```
The emberGetCallbackNetwork() API makes the application aware of the network context a callback is referred to. For instance, when the stack calls emberIncomingMessageHandler(), the application inside the callback can call emberGetCallbackNetwork() to retrieve the index of the network to which the packet is related. The following is an example.

```
emberIncomingMessageHandler( EmberIncomingMessageType type,
                                        EmberApsFrame *apsFrame,
                                        EmberMessageBuffer message)
{
     int8u nwkIndex = emberGetCallBackNetwork();
     // Processing the incoming packet coming from the network with
     // index nwkIndex
}
```
## **4. Application Framework v2 Multi-Network Support**

The Application Framework v2 provides multi-network support. We strongly encourage the application designer to use the application framework when developing a multi-network application. The application framework provides many advantages to the application developer in terms of reduced complexity, mostly related to how the framework seamlessly manages the different network contexts. The application framework takes care of switching the current network context so that all the API calls refer to the appropriate network. See *UG102: Ember Application Framework Developer Guide* for details on implementing multi-network functionality with the application framework.

### **4.1 Handling of Different Network Contexts**

- **Endpoint mapping:** For Zigbee PRO networks, the Application Framework v2 maintains a mapping between network contexts and disjoint sets of endpoints. For example, network 0 may be associated with the set of endpoints {1,2,3} while network 1 is associated with the set {4,5,6}. Notice that these two sets of endpoints must be disjoint; that is, the same endpoint cannot be associated with two different network contexts. For each application framework API that is "endpoint related", the framework switches network context according to the endpoint mapping. For instance, when we send a unicast message using the application framework API emberAfSendUnicast(), the application framework looks into the source endpoint specified in the passed apsFrame struct and switches to the corresponding network context prior to passing the packet to the stack. The network context is then restored to the original one.
- Callbacks: The Application Framework v2 offers the application designer many callbacks. It ensures that the network context is always correctly set when an application framework callback is invoked. For example, when emberAfPreMessageReceivedCallback() is called, the current network context gets set to that of the receiving network. Note that framework sets the network context for callbacks with the emberAf prefix, but does not set the context for handlers called by the stack. For example, the network context will not be set automatically when the stack calls emberPollCompleteHandler(). However, the End Device Support plugin will set the appropriate context before calling emberAfPluginEndDeviceSupportPollCompletedCallback().

### **4.2 Multi-Network Application Framework APIs**

The application framework provides a set of APIs for dealing with network context. These APIs are used in the application framework code to perform network context switching as described above. Notice that in all the code provided by the application framework, network context switching is performed using these APIs.

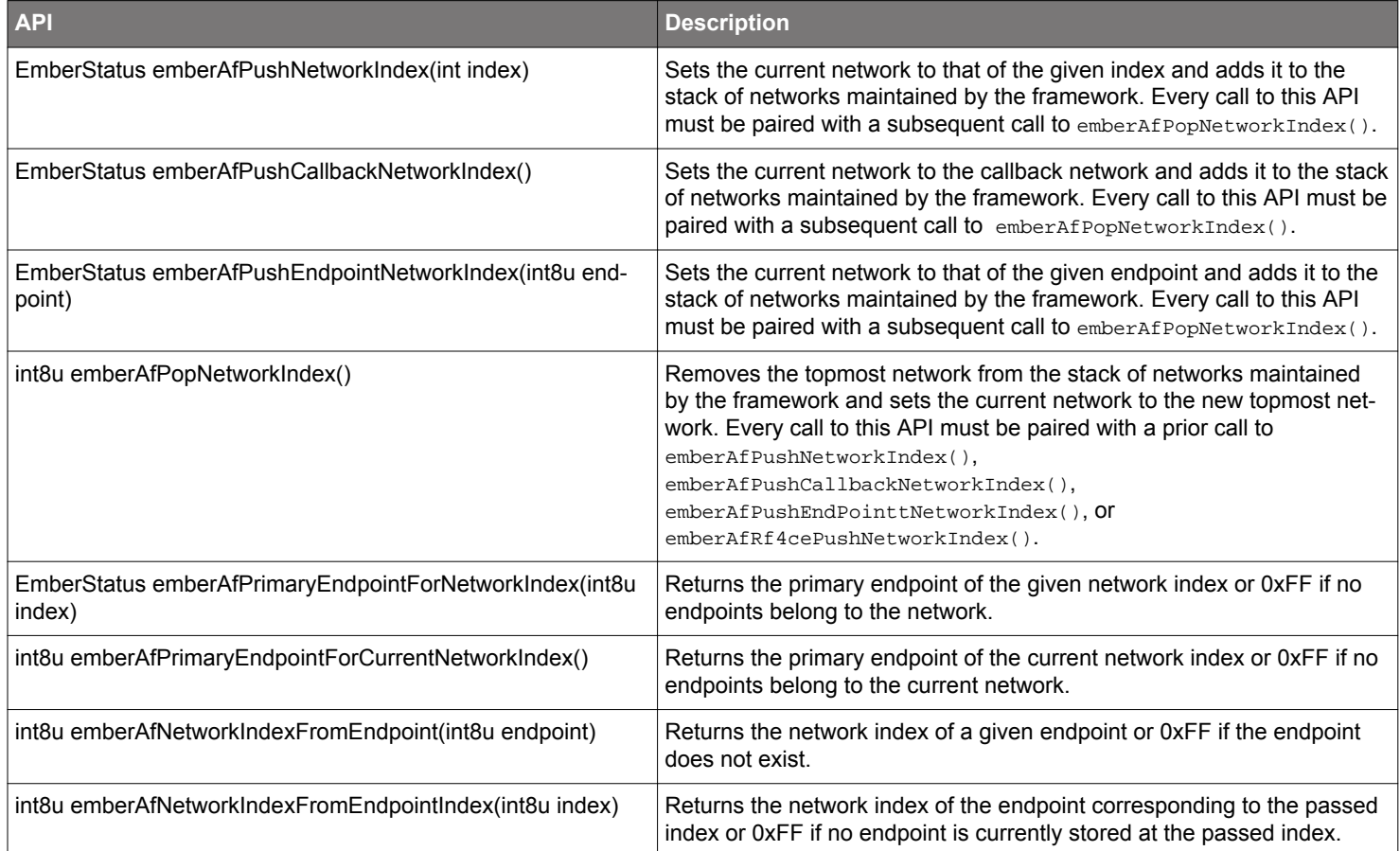

#### **4.3 Supported Types of Multi-Network Configuration**

A multi-network device may operate on any combination of Zigbee PRO Smart Energy (SE) networks, Zigbee PRO Home Automation (HA) networks or, as of EmberZNet 6.4, Zigbee PRO BDB (Z3) networks.

In a multi-network configuration, the device must join at least one network as a sleepy end device. It may act as a coordinator, router, end device, or sleepy end device on the other network. Z3.0, HA, and SE security types are supported. ZLL devices are not supported.

## **5. Tokens**

Each network has its own set of network-related tokens. Tokens can be accessed using the usual APIs by simply changing the application network context before invoking the API. The tokens that have been made "per network" are summarized in the following table:

## **Table 5.1. Multi-Network Tokens**

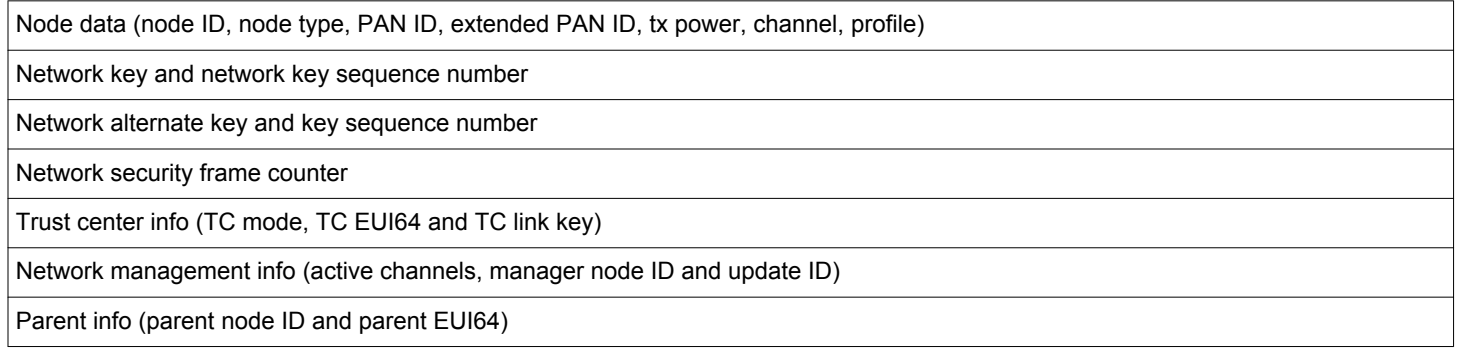

Only one instance of each of the non-related network tokens is maintained. Therefore, regardless of the application network context, token-accessing APIs always refer the same (unique) instance of a non-related network token.

## **6. Leaving the Always-On Network**

A multi-network node can act either as a sleepy end device on all networks or can be a coordinator/router/end device on one, alwayson, network, and a sleepy end device on the other networks.

If the node participates in the always-on network as coordinator or router, it is important that the application does not poll and/or send data too frequently on the sleepy network(s). Every poll on the sleepy network(s) results in a temporary absence from the always-on network, which directly affects the throughput of the always-on network. This section provides the results of experimental measurements performed on Silicon Labs devices. This information will help the application designer to avoid throughput degradation on the always-on network. As we will show later in this section, a certain threshold in terms of "away time" from the always-on network should not be exceeded in order to maintain the throughput on the always-on network at an acceptable level.

The following table provides the average time a multi-network node spends during a complete network switch, and of typical polling and data-sending transactions of a sleepy end device. Data packets exchanged during the tests determining average time were frames 127 bytes long, or the highest size allowed by the 802.15.4 physical layer.

### **Table 6.1. Polling Sequences Average Time**

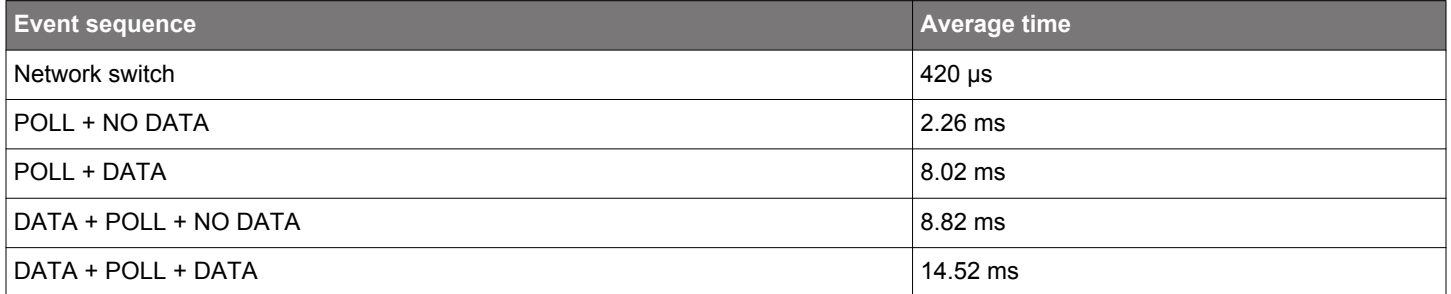

A complete network switch, which involves retuning the radio on a different channel with different transmission power, takes about 420 μs. During the network switch, the node will not be able to receive or transmit on any network.

It takes on average about 2.25 ms for a sleepy end device to poll a parent that does not have data to transmit to the child, while it takes about 8 ms to poll the parent and receive a data packet from the parent.

Similarly, it takes about 8.8 ms to send data to the parent and then poll the parent, without receiving a data packet. Finally, it takes about 14.5 ms to send data to the parent, poll for data, and receive a data packet from the parent.

**Note:** For each polling transaction, add the network switch time twice to the overall transaction time (the first switch to the sleepy network and second switch to the always on network).

In order to estimate how the throughput of the always-on network degrades as the traffic on the sleepy network increases, we deployed a three-node network as shown in [Figure 2.1 Two-Network Implementation Example](#page-2-0) on page 3, where the multi-network node is the coordinator of an HA network (Network A) and is joined as sleepy end device to an SE network (Network B).

Traffic was sent continuously on Network A so that maximum throughput is always achieved. Traffic on Network B was exchanged at different rates. All the data packets exchanged in these tests were encrypted at both network and APS layers and had an 82-byte payload (the maximum achievable payload with network and APS encryption for a single ZigBee fragment).

In [Figure 6.1 Throughput of the Always-On Network on page 9](#page-8-0) we show how the maximum achievable throughput on Network A degrades as the traffic on Network B increases. All the values are expressed as a fraction of the maximum throughput achieved when no traffic is exchanged on Network B (about 53.5 packets per second).

The interval between SED network activity in the following figure indicates how often the multi-network node leaves the always-on network to perform a data transaction on the sleepy network. In an SED data transaction, the multi-network node polls, the coordinator sends a data packet, and the multi-network node sends an APS acknowledgment to the coordinator.

<span id="page-8-0"></span>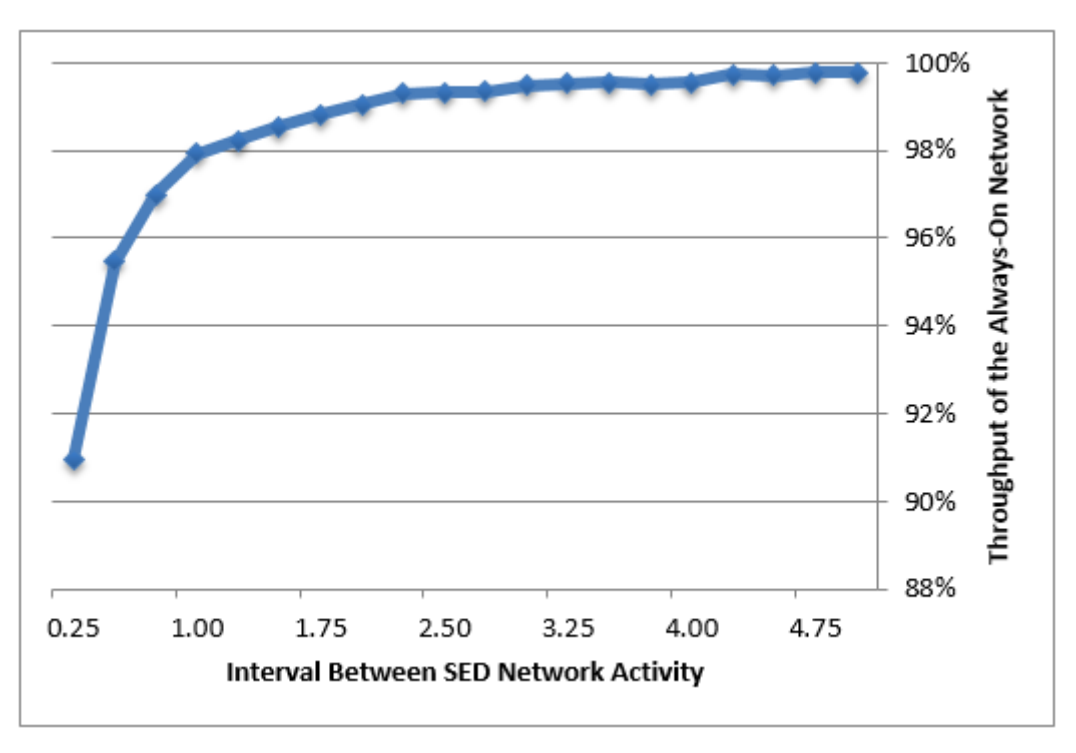

**Figure 6.1. Throughput of the Always-On Network**

We found the following results:

- By leaving the always-on network every 5 seconds, a multi-network node achieves a throughput of 99.8%,
- By leaving the always-on network every 2 seconds a multi-network node achieves a throughput of 99.0%,
- By leaving the always-on network every quarter of a second the throughput drops to about 91%.

Notice that these tests represent an average scenario where traffic is non-bursty, that is, every two subsequent data transactions on the sleepy network are well spaced. Therefore the multi-network node is always able to go back to the always-on network after one data transaction on the sleepy network. Other tests have showed that heavy bursty outgoing traffic on the sleepy network can lead a multinetwork node to spend longer time intervals on the sleepy network, which in turn can further reduce the throughput on the always-on network. For instance, exchanging the same amount of traffic as one data transaction every quarter of a second in a bursty fashion would further reduce the throughput to about 86.4%.

To summarize, traffic on the sleepy network directly affects the throughput of the always-on network. However, both the rate of such traffic and also its distribution in time are important. The application designer should take into account these results when defining the type and the amount of traffic that will be exchanged on the sleepy network.

**Note:** The application designer should keep the length of a single interval of time away from the always-on network as short as possible, by spacing polls and data sends on the sleepy network(s).

The multi-network application designer has full control of how long and how often a multi-network node leaves the always-on network for the sleepy network. A single network sleepy end device automatically polls again for data if the incoming packet from the parent has the frame pending bit set. However, if a multi-network node is also participating in an always-on network, the automatic poll is delayed by 100 ms.

**Note:** A multi-network node that participates in an always-on network and a sleepy network is guaranteed to switch back to the alwayson network after one poll on the sleepy network. If the frame pending bit of the incoming packet is set, the node will poll again after 100 ms.

Some special operations can occasionally occur on the sleepy network that can cause a multi-network node to stay on the sleepy network for a prolonged time interval. We measured how throughput on the always-on network is affected during these special operations. Please refer to the following table for more details.

## **Table 6.2. Throughput of the Always-On Network During Special Operations on the Sleepy Network**

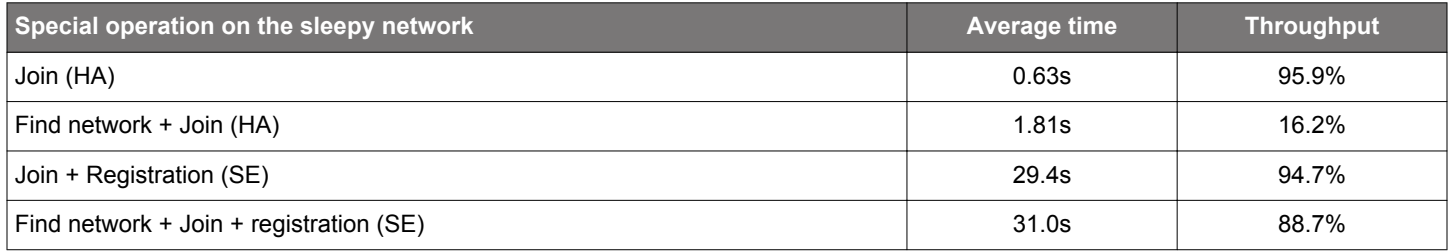

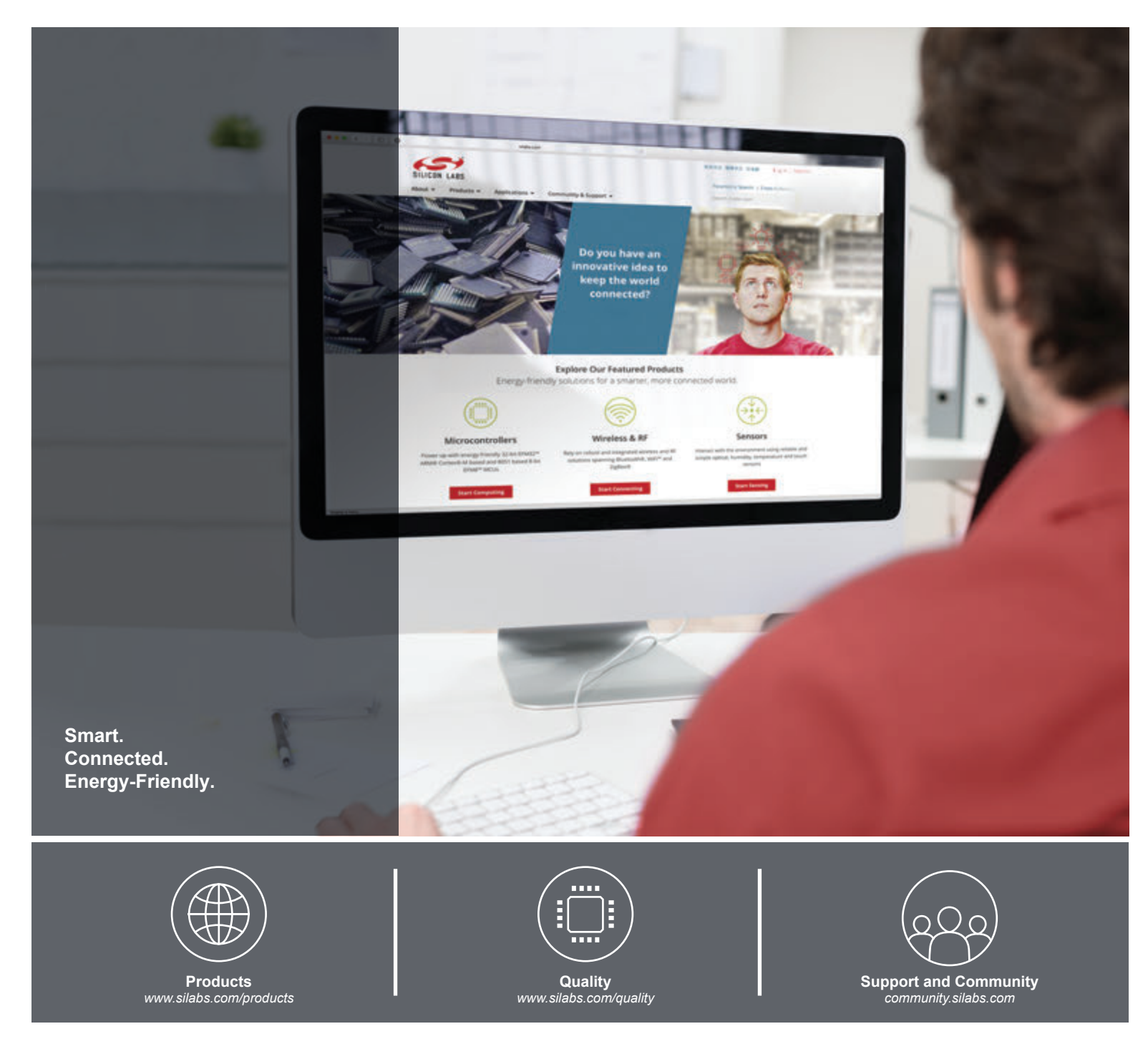

#### **Disclaimer**

Silicon Labs intends to provide customers with the latest, accurate, and in-depth documentation of all peripherals and modules available for system and software implementers using or intending to use the Silicon Labs products. Characterization data, available modules and peripherals, memory sizes and memory addresses refer to each specific device, and "Typical" parameters provided can and do vary in different applications. Application examples described herein are for illustrative purposes only. Silicon Labs reserves the right to make changes without further notice and limitation to product information, specifications, and descriptions herein, and does not give warranties as to the accuracy or completeness of the included information. Silicon Labs shall have no liability for the consequences of use of the information supplied herein. This document does not imply or express copyright licenses granted hereunder to design or fabricate any integrated circuits. The products are not designed or authorized to be used within any Life Support System without the specific written consent of Silicon Labs. A "Life Support System" is any product or system intended to support or sustain life and/or health, which, if it fails, can be reasonably expected to result in significant personal injury or death. Silicon Labs products are not designed or authorized for military applications. Silicon Labs products shall under no circumstances be used in weapons of mass destruction including (but not limited to) nuclear, biological or chemical weapons, or missiles capable of delivering such weapons.

#### **Trademark Information**

Silicon Laboratories Inc.® , Silicon Laboratories®, Silicon Labs®, SiLabs® and the Silicon Labs logo®, Bluegiga®, Bluegiga Logo®, Clockbuilder®, CMEMS®, DSPLL®, EFM®, EFM32®, EFR, Ember®, Energy Micro, Energy Micro logo and combinations thereof, "the world's most energy friendly microcontrollers", Ember®, EZLink®, EZRadio®, EZRadioPRO®, Gecko®, ISOmodem®, Micrium, Precision32®, ProSLIC®, Simplicity Studio®, SiPHY®, Telegesis, the Telegesis Logo®, USBXpress®, Zentri, Z-Wave and others are trademarks or registered trademarks of Silicon Labs. ARM, CORTEX, Cortex-M3 and THUMB are trademarks or registered trademarks of ARM Holdings. Keil is a registered trademark of ARM Limited. All other products or brand names mentioned herein are trademarks of their respective holders.

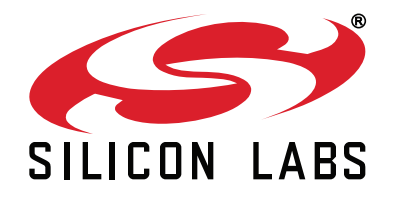

**Silicon Laboratories Inc. 400 West Cesar Chavez Austin, TX 78701 USA**

# **http://www.silabs.com**